#### YET ANOTHER DENIAL OF SERVICE VULNERABILITY

Evgeny Uskov

eu@qrator.net

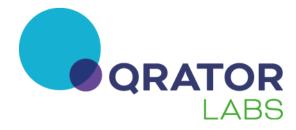

# **A typical router**

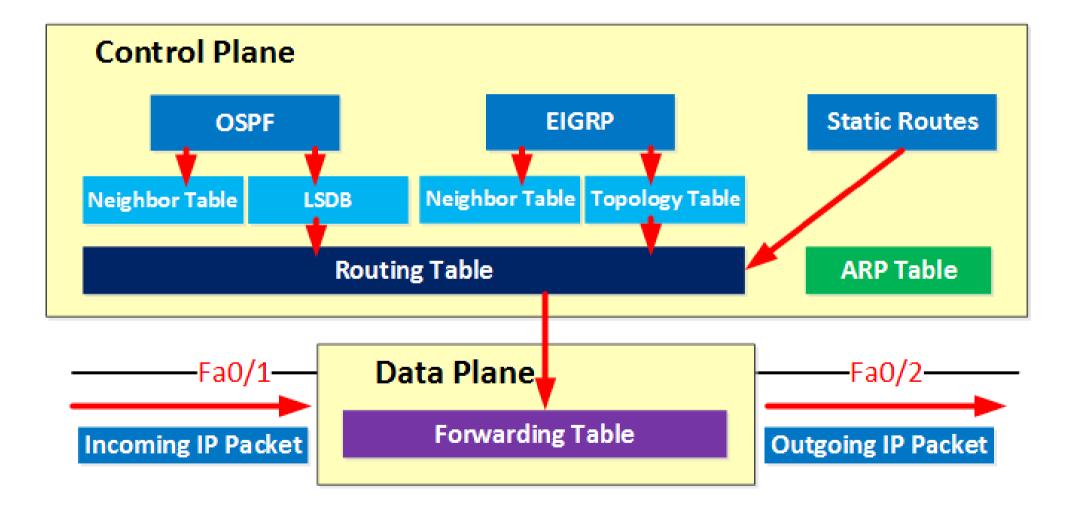

# **Control plane**

- Makes decisions about where traffic is sent
- Control plane packets are destined to or locally originated by the router itself
- Control plane packets are processed by the router CPU
- Since the control functions are not performed on each arriving individual packet, they do not have a strict speed constraint and are less time-critical

# Data plane

- Also known as Forwarding Plane
- Data plane packets go through the router
- The routers/switches use what the control plane built to dispose of incoming and outgoing frames and packets

## Difference

An important difference:

- In data plane packets are handled on hardware level
- In control plane they are processed by the router CPU

Hence, it is usually a **bad** idea to leave control plane open to the Internet

In particular, open TCP port (e.g. BGP) is a vulnerability which can be used for DoS

# A simple experiment

Victim: Cisco ASR 1002 Router

#### Attack:

- SYN flood from two machines
- 32 instances of hping --flood on each machine
- about 720 kpps and 0.5 Gbps

#### A simple experiment: CPU load

| 100                                             |       |       | * *       |          |        |             |           |       |       |             |      |   |   |
|-------------------------------------------------|-------|-------|-----------|----------|--------|-------------|-----------|-------|-------|-------------|------|---|---|
| 90                                              | *     | ***   | * * *     |          |        |             |           |       |       |             |      |   |   |
| 80                                              | *     | **‡   | <b>**</b> |          |        |             |           |       |       |             |      |   |   |
| 70                                              | * #   | **‡   | ##*       |          |        |             |           |       |       |             |      |   |   |
| 60                                              | * * * | # **  | **##*     |          |        |             |           |       |       |             |      |   |   |
| 50                                              | * * * | ## \$ | #**###    | ##       |        |             |           |       |       |             |      |   |   |
| 40                                              | **#   | #*#'  | *#####    | ŧ        |        |             |           |       |       |             | *    |   |   |
| 30                                              | **#   | #*##  | ######    | <i>‡</i> |        |             |           |       |       |             | *    |   |   |
| 20                                              | #*#   | #*##  | ######    | ŧ ***    | ** *   | * * * * * * | * * * * * | ***** | * *** | * * * * * * | * ** |   |   |
| <b>10</b> ##############**#***#**************** |       |       |           |          |        |             |           |       |       |             |      |   |   |
| 0511223344                                      |       |       |           |          |        |             |           |       |       |             |      |   |   |
|                                                 |       |       | 0         | 5        | Θ      | 5           | 0         | 5     | 0     | 5           | 0    | 5 | 0 |
| CPU% per minute (last 60 minutes)               |       |       |           |          |        |             |           |       |       |             |      |   |   |
|                                                 |       |       | * =       | maxi     | mum Cl | PU%         | # =       | avera | ge CP | <b>U%</b>   |      |   |   |

## A simple experiment: DoS

Apr 27 00:38:27 MSK: %BGP-3-NOTIFICATION: sent to neighbor X.X.X.X 4/0 (hold time expired) 0 bytes

Apr 27 00:38:27 MSK: %BGP-5-NBR\_RESET: Neighbor X.X.X.X reset (BGP Notification sent)

Apr 27 00:38:29 MSK: %BGP-5-ADJCHANGE: neighbor X.X.X.X Down BGP Notification sent

Apr 27 00:38:29 MSK: %BGP\_SESSION-5-ADJCHANGE: neighbor X.X.X.X IPv4 Unicast topology base removed from session BGP Notification sent

Apr 27 00:38:36 MSK: %BGP-3-NOTIFICATION: sent to neighbor Y:Y:Y:Y: 4/0 (hold time expired) 0 bytes

Apr 27 00:38:36 MSK: %BGP-5-NBR\_RESET: Neighbor Y:Y:Y:: reset (BGP Notification sent)

Apr 27 00:38:37 MSK: %BGP-5-ADJCHANGE: neighbor Y:Y:Y:Y: Down BGP Notification sent

Apr 27 00:38:37 MSK: %BGP\_SESSION-5-ADJCHANGE: neighbor Y:Y:Y:Y: IPv6 Unicast topology base removed from session BGP Notification sent

Apr 27 00:38:43 MSK: %BGP-5-ADJCHANGE: neighbor X.X.X.X Up

Apr 27 00:38:45 MSK: %BGP-5-ADJCHANGE: neighbor Y:Y:Y:Y:: Up

# A simple experiment

Consequences:

- multiple BGP session restarts
- several cases of OSPF reconvergence
- unstable routing table

## **Evident solution**

Do not leave your control plane open to the Internet:

- use ACL
- listen on private addresses

However ...

#### **Common case**

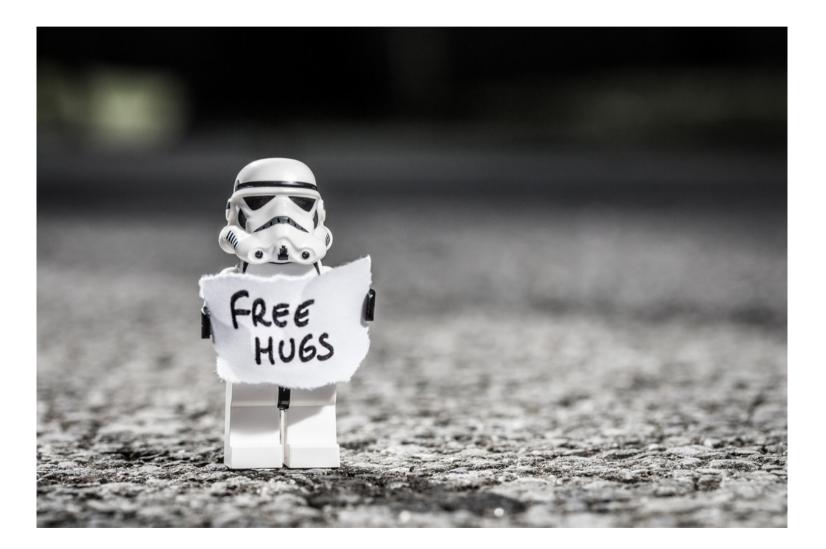

#### **Some statistics**

Data collecting methodology:

- scan entire IPv4 address space for open BGP ports
- filter hosts that reply with SYN-ACK on all ports
- check that ports behave as BGP (e.g. immediately close the connection)

## **Some statistics**

Hosts with open BGP ports:

- 1230768 unique IPs
- 67841 unique prefixes
- 16450 unique ASes

After establishing the connection:

- 70113 hosts send OPEN message (!)
- 62838 hosts send Notification (connection rejected)
- all other hosts immediately close the connection

## Conclusion

There exists a huge number of hosts with open TCP ports that are typically used in control plane

You can check your AS at <u>https://radar.qrator.net</u>

(you need to authorize your AS in order to prevent malicious use of the data)

Please contibute your feedback

(<u>https://radar.qrator.net</u>, Contact Us)